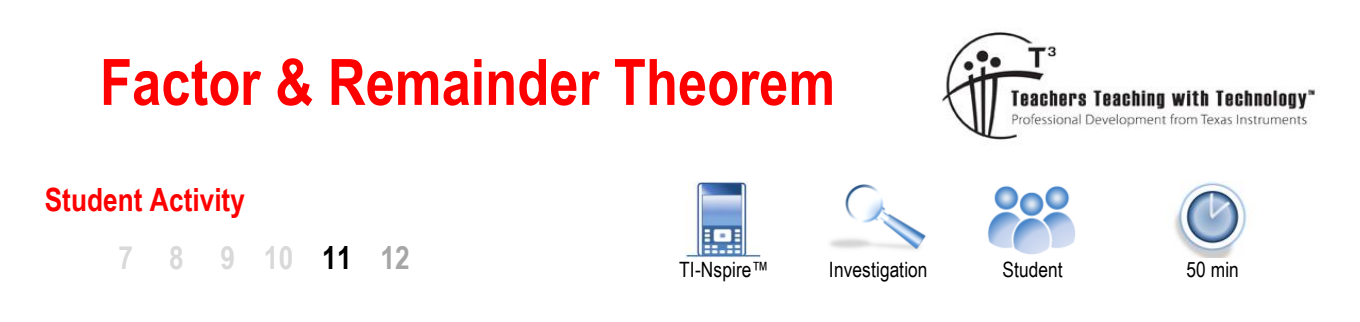

# **Introduction**

Division of whole numbers is a great way to start thinking about division of polynomials. When a number such as 36 is divided by 12 the result is 3. We can claim that 12 is a factor of 36 because there is no remainder. We can also subsequently claim that 3 is a factor of 36. Our result can be re-written as:  $3 \times 12 = 36$ .

Now consider 36 divided by 15; the result is 2 with 6 'left over'. The 2 is referred to as the quotient and the 6 'left over' is referred to as the remainder. We conclude that 15 is not a factor of 36 since the remainder is not zero. Our result can be re-written as:  $15 \times 2 + 6 = 36$ .

A polynomial  $p(x)$  can be divided by another polynomial  $g(x)$ ; if the remainder is zero then  $g(x)$  must be a factor of  $p(x)$ . This can be written symbolically as:  $p(x) \div g(x) = f(x)$ , and the converse:  $p(x) = f(x) \times g(x)$ . The converse equation may be more familiar by consideration of a specific example:

 $f(x) = x + 2$ ,  $g(x) = x + 3$  therefore  $p(x) = (x + 2)(x + 3)$  or  $p(x) = x^2 + 5x + 6$ 

Now consider a polynomial  $p(x)$  where  $g(x)$  is not a factor. In this case the converse could be written as:

 $p(x) = f(x) \times g(x) + r(x)$  where  $r(x)$  is the remainder function.

This investigation explores polynomial division numerically, symbolically and graphically with a view to establishing a greater conceptual understanding.

## **Instructions**

Open the TI-nspire file "Factor and Remainder Theorem".

Navigate to page 1.2. Adjust the sliders to review the different ways that numerical division can be expressed, including the terminology:

- **Quotient**
- Remainder

You can scroll down to see the quotient and remainder expressed individually. Note the different ways of representing the numerical result.

## **Question: 1.**

For each of the following write down the quotient and remainder:

- a.  $24 \div 10 =$
- b.  $30 \div 7 =$
- c.  $32 \div 6 =$
- d.  $36 \div 9 =$

 Texas Instruments 2017. You may copy, communicate and modify this material for non-commercial educational purposes provided all acknowledgements associated with this material are maintained.

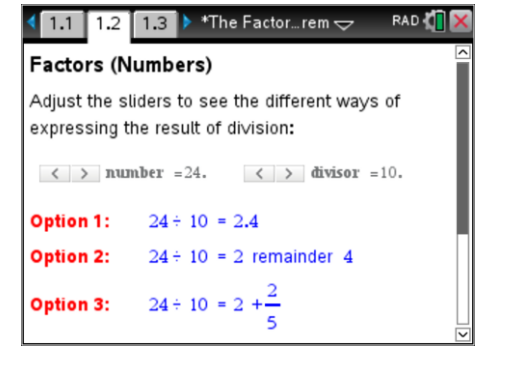

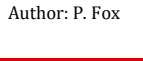

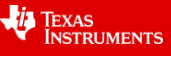

### **Question: 2.**

For each of the results in Question 1, rewrite your answers as a product.

Navigate to page 1.3.

Use the sliders to adjust the coefficients and constants in the two functions:  $p(x)$  and  $g(x)$ .

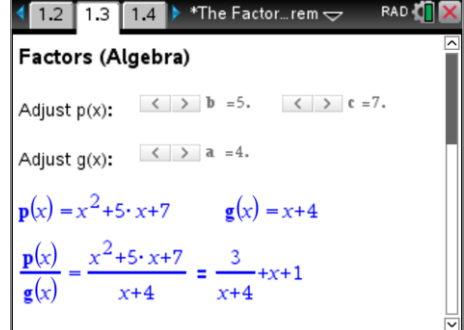

#### **Question: 3.**

Use the sliders to set up the equations listed below. In each case state the quotient and remainder.

a. 
$$
\frac{x^2 + 6x + 10}{x + 2}
$$
  
b. 
$$
\frac{x^2 + 5x + 7}{x + 3}
$$
  
c. 
$$
\frac{x^2 + 4x + 9}{x + 3}
$$
  
d. 
$$
\frac{x^2 + 6x + 5}{x + 5}
$$

#### **Question: 4.**

Given:  $\frac{x^2 + 7x + 12}{2} = x + 5 + \frac{2}{3}$  $\frac{x+12}{2} = x+5+\frac{2}{x+2}$  $\frac{x^2 + 7x + 12}{x + 2} = x + 5 + \frac{1}{x}$  $\frac{+7x+12}{2} = x+5+\frac{2}{2}$  $\frac{7x+12}{x+2}$  =  $x+5+\frac{2}{x+2}$ , relate the fractional component of the result:  $\frac{2}{x+2}$  $x + 2$ to the numerical

results in Question 1 and the different options on page 1.2 of the TI-Nspire document.

#### **Question: 5.**

**Given:**  $\frac{x^2 + 8x + 14}{6} = \frac{x^2 + 2x + 6x + 12 + 2}{6}$  $\frac{x+14}{2} = \frac{x^2 + 2x + 6x}{x+2}$  $x^2 + 8x + 14 = x^2 + 2x + 6x$  $\frac{x+8x+14}{x+2} = \frac{x^2+2x+8}{x}$  $\frac{+8x+14}{x+2} = \frac{x^2+2x+6x+12+2}{x+2}$ , express the numerator as three separate expressions and hence express  $x^2 + 8x + 14$ 2  $x^2 + 8x$ *x*  $+8x+1$  $\overline{+}$ in quotient and remainder form.

Navigate to page 1.4

The graphical representation of polynomial division helps to understand what is meant by "express the polynomial as a product of its linear factors".

In this graph  $f_1(x)$  is divided by  $f_2(x)$ . Adjust the slider to change the expression for  $f_2(x)$ 

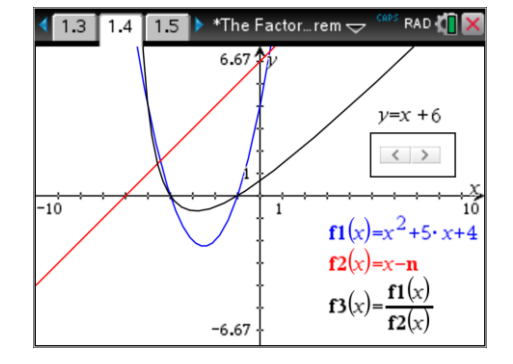

#### **Question: 6.**

Adjust the slider until it is apparent that  $\ f_1(x)$  is represented as the product of two linear factors:

- a. Write down the linear factors of  $f_i(x)$
- b. Where do the linear factors cross the x axis?

 Texas Instruments 2017. You may copy, communicate and modify this material for non-commercial educational purposes provided all acknowledgements associated with this material are maintained.

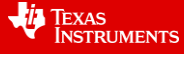

#### **Question: 7.**

Given that 
$$
\frac{p(x)}{g(x)} = f(x)
$$
 then it follows  $p(x) = f(x) \cdot g(x)$ . If  $f(a) = 0$  what will  $p(a)$  equal?

#### **Question: 8.**

Discuss the relationship between the answers to Question 6(b) and Question 7 and the factor theorem that states:

If polynomial  $p(x)$  has a root  $x = a$  then  $p(a) = 0$  and  $x - a$  is a factor of  $p(x)$ 

 $\overline{a}$ 

Navigate to page 1.5

Page 1.5 is a calculator application. Use the menu to access the "Proper Fraction" command:

#### **Number > Fraction Tools > Proper Fraction**

A numerical fraction is 'improper' if the numerator is greater than the denominator. An algebraic fraction can be considered improper if the numerator is a higher degree polynomial than the denominator.

#### **Question: 9.**

Use the proper fraction command to re-write each of the following rational, algebraic fractions and identify the quotient and remainder for each.

a. 
$$
\frac{x^2 + 6x + 18}{x + 5}
$$
  
\nb. 
$$
\frac{x^2 - 8x + 12}{x + 3}
$$
  
\nc. 
$$
\frac{x^3 + 4x^2 + 6x + 11}{x + 4}
$$

Additional polynomial tools allow you to use only the quotient or the remainder of polynomial division.

**Algebra > Polynomial Tools > Quotient of Polynomial**

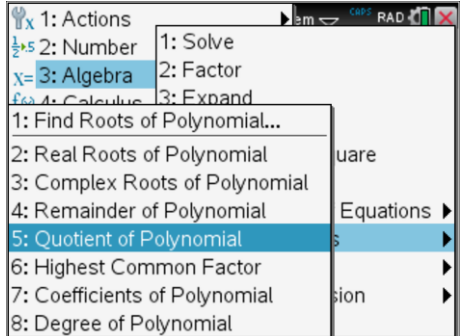

#### **Question: 10.**

Use the **Remainder of Polynomial** and **Quotient of Polynomial** commands to check your answers to Question 9.

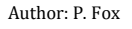

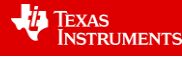

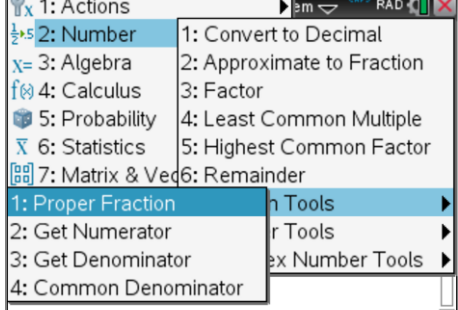

# **Extension**

Navigate to page 2.1.

In this section we are interested in the degree of the remainder when  $p(x)$  is divided by  $f(x)$ .

Change the degree of each polynomial and observe the remainder, paying particular attention to the degree of the remainder.

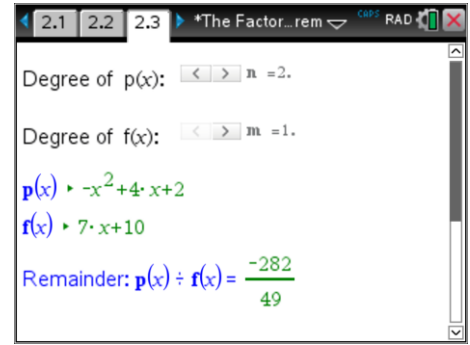

### **Question: 11.**

Explore the how the degree of  $p(x)$  and  $f(x)$  relate to the degree of the remainder. If  $f(x)$  is a linear function (degree = 1), what will be the degree of the remainder?

### **Question: 12.**

If  $p(x) = f(x)(x-a) + c$  and  $c \neq 0$  then  $(x-a)$  is not a factor of  $p(x)$ .

Determine an expression for  $p(a)$  and discuss the significance of this result.

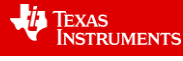